# EVP 2.0

Benjamin Shu National Nuclear Data Center Brookhaven National Laboratory

## **ENSDF** Modernization

- Recently-funded proposal to update ENSDF format
  - Decisions made now impact how ENSDF will be used in future
- Questions and considerations:
  - What should the new format look like?
  - How will evaluations be performed?
  - How do we make a smooth, convenient transition?

#### EVP

- Working title for an ENSDF file editor
  - Still in development, and thus still flexible
- User interface meant to handle reading/writing into new format
- Currently uses an abstract model:
  - Document
    - Nuclide
    - Dataset 1 (i.e. "ADOPTED LEVELS")
    - Dataset 2 (i.e. "THERMAL (N, G)")

#### Start Screen

- Currently only handles one document at a time
  - Can edit multiple datasets within current document
- To create a document, prompts user for current nuclide

|                           |    | New Document |         |           |
|---------------------------|----|--------------|---------|-----------|
| Protons (Z), Neutrons (N) | Z: | Z            | N:      | Ν         |
| Mass (A), Element symbol  | A: | 177          | Symbol: | Lu        |
|                           |    |              |         | Cancel OK |

#### Adding Datasets

• Currently no limits on how many datasets can be added

|                                                      | • • (          |          |     |      |  | EVP     |     |        |   |
|------------------------------------------------------|----------------|----------|-----|------|--|---------|-----|--------|---|
|                                                      | File           | Datasets | То  | ols  |  |         |     |        |   |
| D.                                                   | 177            | 7-Lut    | eti | um   |  |         |     |        |   |
| ADOPTED LEVELS × 177YB B- DECAY 176LU(N,G) E=THERMAL |                |          |     |      |  | AL      |     |        | ÷ |
|                                                      | ▼ Dataset Info |          |     |      |  |         |     |        |   |
| DSID: ADOPTED LEVELS                                 |                |          |     | Ref: |  | 2019NDS |     |        |   |
| s                                                    | Pub:           |          |     |      |  | Date:   | r ( | 201909 |   |
|                                                      |                |          |     |      |  |         |     |        |   |

# Building Datasets

• Each dataset can contain several "sections" of information

|                     | Remove |
|---------------------|--------|
| ► History           |        |
|                     | Remove |
| Q-Values            |        |
|                     | Remove |
| ► Levels            |        |
| Add section: type 💌 |        |

## History Section

• Inputs for type, author(s), citation, and cutoff date

| <ul> <li>History</li> </ul> | /        |           |         |       |
|-----------------------------|----------|-----------|---------|-------|
| + Add                       |          |           |         |       |
| Type:                       | Authors: | Citation: | Cutoff: |       |
| Type:                       | Authors: | Citation: | Cutoff: |       |
| Type:                       | Authors: | Citation: | Cutoff: |       |
| Type:                       | Authors: | Citation: | Cutoff: | III X |
|                             |          |           |         |       |

### Q-Values Section

- User can add Q-values and fill in type, value, and uncertainty
  - Current options: Q(B-), S(n), S(p), Q(a), S(2n), S(2p), Q(EC)

| Q-Values |     |
|----------|-----|
| + Add    |     |
| Ref:     |     |
| N/A      | • X |
| N/A      | • X |
| N/A      | • X |
|          |     |

#### **Comments Section**

• List of entries with "type" and "text" inputs, not attached to any data

| ▼ Comme | nts     |   |          |
|---------|---------|---|----------|
| + Add   |         |   |          |
|         | general | • | x        |
|         | q-value |   | X        |
|         | level   |   | X        |
|         | gamma   |   | X        |
|         | proton  |   | X        |
|         | neutron |   | x        |
|         | neutron |   | <u>^</u> |

### XREFs Section

• List of entries with inputs for user-defined symbols and DSIDs

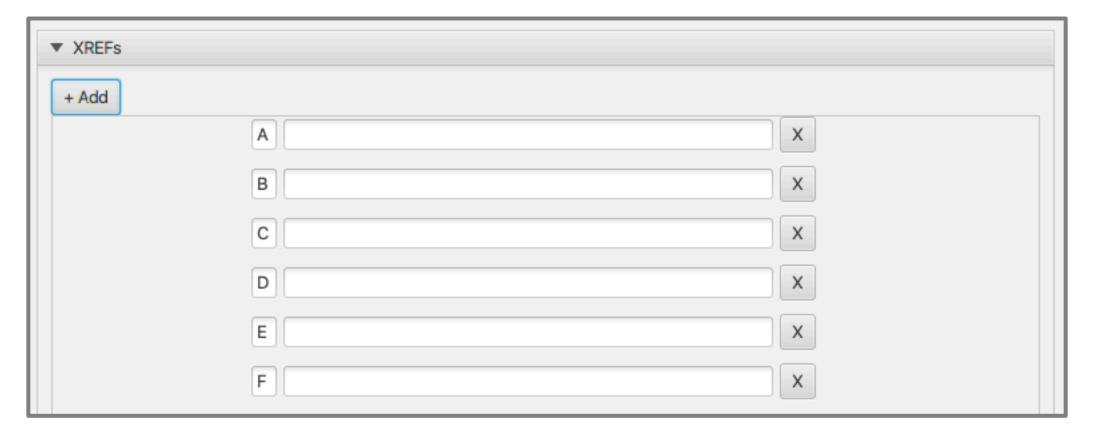

### Levels Section

• Lists of entries for defining excitation states

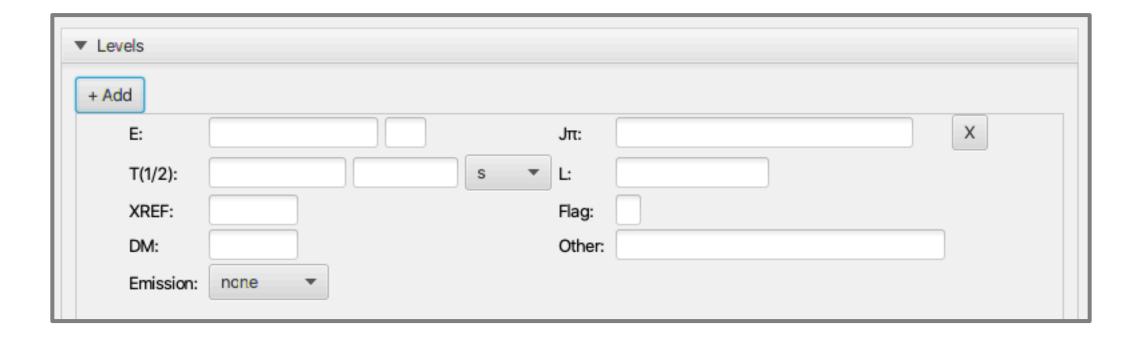

# Levels Section (contd.)

- Also supports tracking for gamma ray or particle emissions
  - Options are mutually exclusive a single particle, or one or more gammas

| Emission: particle Type: beta                                                    | • E:    | I: |   |
|----------------------------------------------------------------------------------|---------|----|---|
| Emission:    gamma      Gammas:    + Add gam      E:    ICC:      Coin.:    ICC: | •<br>ma | I: | x |

### Unplaced Gammas Section

• Additional section for gamma rays not associated with excited states

| <ul> <li>Unplaced Gamma</li> </ul> | as     |     |
|------------------------------------|--------|-----|
| + Add                              |        |     |
|                                    | E:     | k X |
|                                    | M:     | MR: |
|                                    |        | Π:  |
|                                    | Coin.: | Q:  |
|                                    | E:     | k X |
|                                    | M:     | MR: |
|                                    | ICC:   | T:  |
|                                    | Coin.: | Q:  |